## **Missing Statistics**

This agency's last statistics were for 6/8/2022 which is more than the 31 days max. Please enter current statistics before ordering.

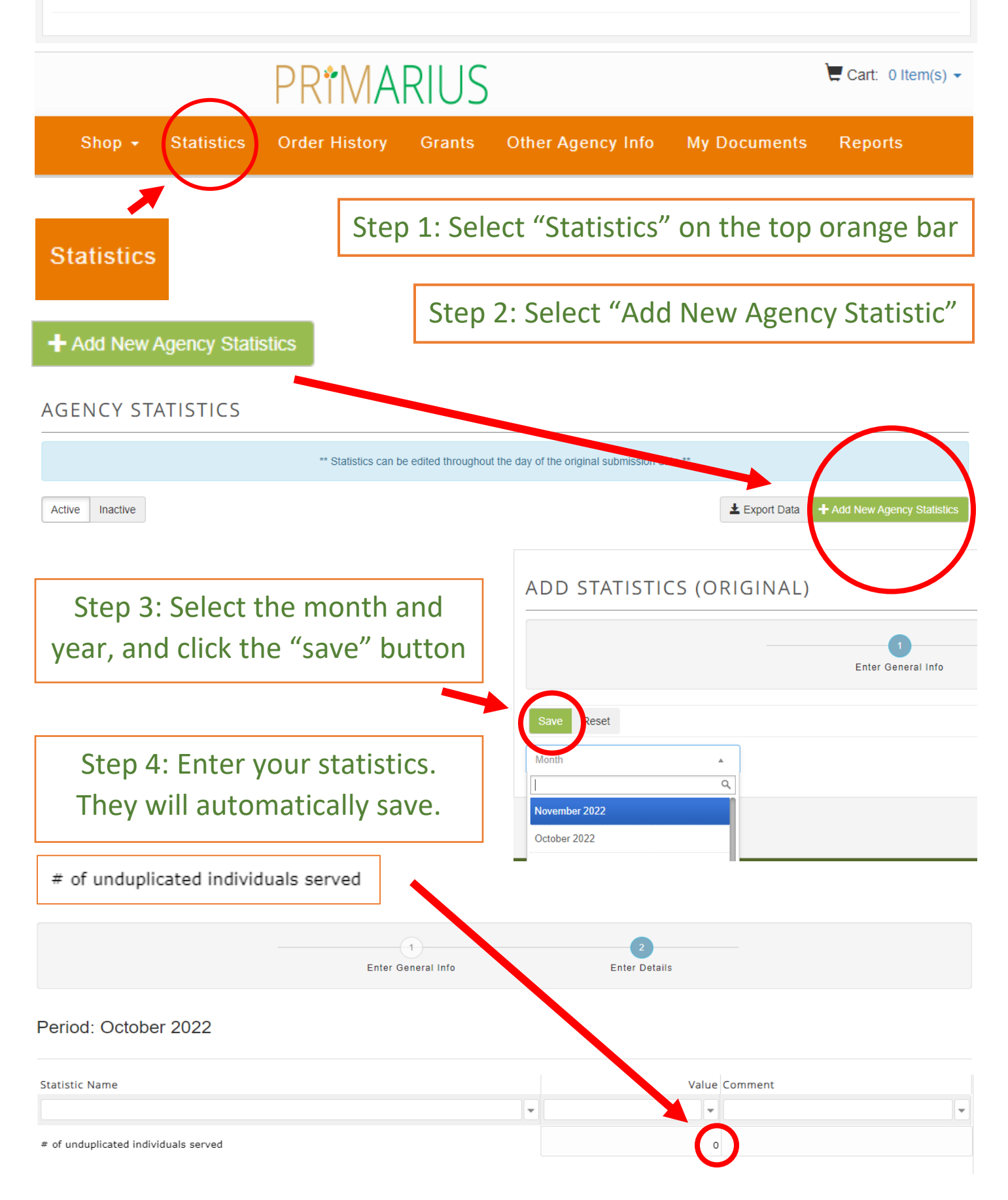